## Package 'minSNPs'

March 5, 2024

Title Resolution-Optimised SNPs Searcher

Version 0.2.0

Description This is a R implementation of ``Minimum SNPs'' software as described in ``Price E.P., Inman-Bamber, J., Thiruvenkataswamy, V., Huygens, F and Giffard, P.M.'' (2007) [<doi:10.1186/1471-2105-8-278>](https://doi.org/10.1186/1471-2105-8-278) ``Computer-aided identification of polymor-

phism sets diagnostic for groups of bacterial and viral genetic variants.''

**Depends**  $R (= 3.4.0)$ 

License MIT + file LICENSE

Imports BiocParallel, data.table

Encoding UTF-8

RoxygenNote 7.2.3

Suggests knitr, testthat, pkgdown, rmarkdown, withr

VignetteBuilder knitr

URL <https://github.com/ludwigHoon/minSNPs>

NeedsCompilation no

```
Author Ludwig Kian Soon Hoon [aut, cre]
      (<https://orcid.org/0000-0002-2310-3403>),
     Peter Shaw [aut, ctb] (<https://orcid.org/0000-0002-3187-8938>),
     Phil Giffard [aut, ctb] (<https://orcid.org/0000-0002-3030-9127>)
```
Maintainer Ludwig Kian Soon Hoon <ldwgkshoon@gmail.com>

Repository CRAN

Date/Publication 2024-03-05 14:30:02 UTC

## R topics documented:

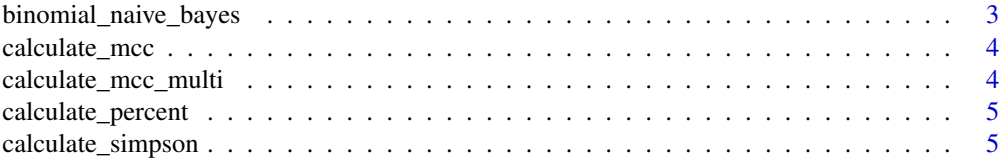

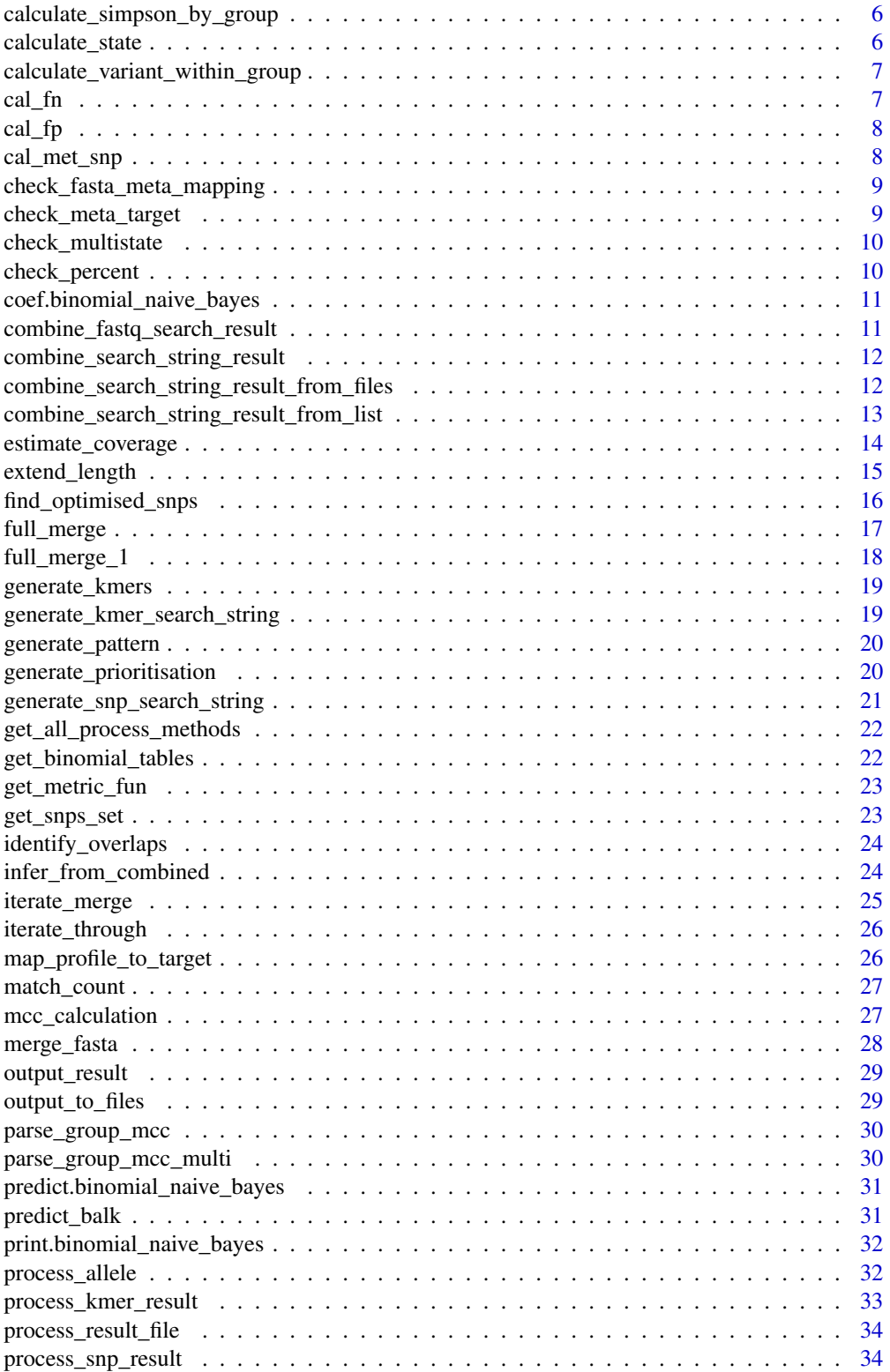

<span id="page-2-0"></span>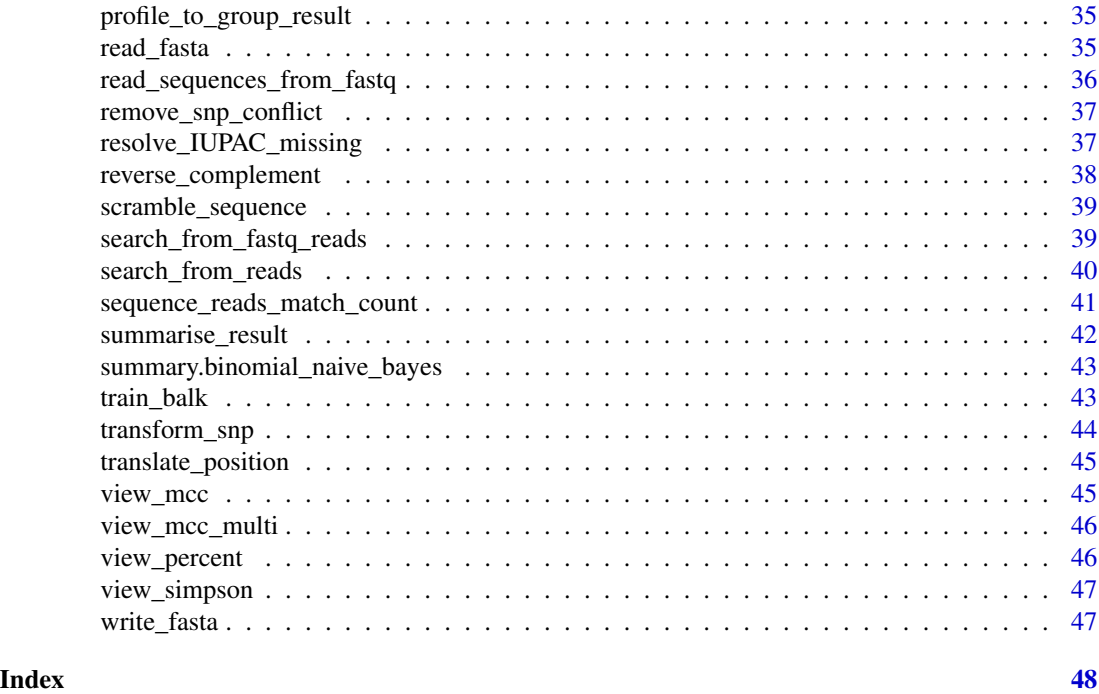

binomial\_naive\_bayes binomial\_naive\_bayes

### Description

binomial\_naive\_bayes is an implementation of the binomial naive bayes algorithm. modified from bernoulli\_naive\_bayes function in the naivebayes package

### Usage

```
binomial_naive_bayes(x, y, prior = NULL, laplace = 1, ...)
```
### Arguments

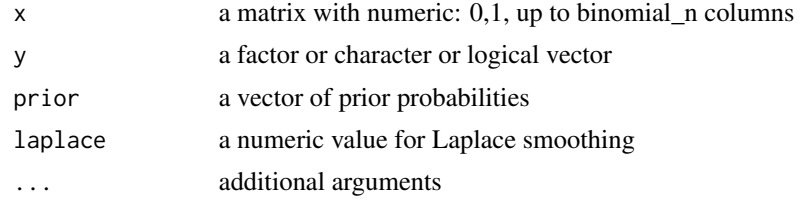

### Value

return a binomial\_naive\_bayes object

<span id="page-3-0"></span>calculate\_mcc calculate\_mcc

#### Description

calculate\_mcc is used to calculate the MCC score given the SNP profile.

#### Usage

calculate\_mcc(pattern, goi, MUST\_HAVE\_TARGET = TRUE)

#### Arguments

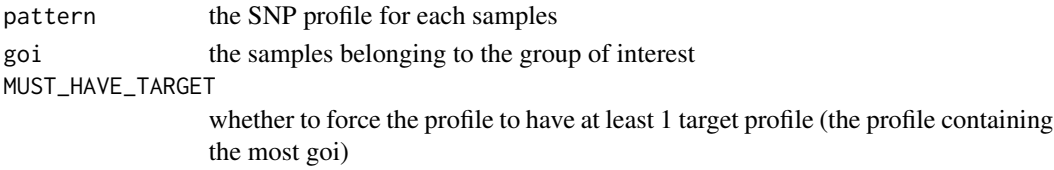

#### Value

the MCC score

calculate\_mcc\_multi calculate\_mcc\_multi

### Description

calculate\_mcc\_multi Calculate the multi-class MCC score for the SNPs. It assigns each SNP profile to a class, based on the majority of the samples having the profile, targets with the less samples are prioritised first, breaking ties by alphabetical order.

#### Usage

```
calculate_mcc_multi(pattern, meta, target = "target", priority = NULL)
```
### Arguments

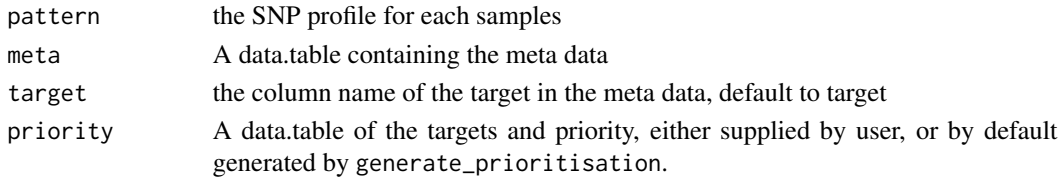

#### Value

multiclass-MCC score

#### <span id="page-4-0"></span>Description

calculate\_percent is used to calculate dissimilarity index, proportion of isolates not in goi that have been discriminated against. 1 being all and 0 being none.

#### Usage

calculate\_percent(pattern, goi)

#### Arguments

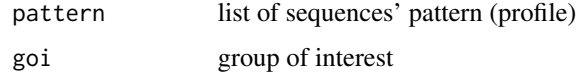

#### Value

Will return the dissimilarity index of the list of patterns.

```
calculate_simpson calculate_simpson
```
### Description

calculate\_simpson is used to calculate Simpson's index. Which is in the range of 0-1, where the greater the value, the more diverse the population.

#### Usage

```
calculate_simpson(pattern)
```
#### Arguments

pattern list of sequences' pattern (profile)

#### Value

Will return the Simpson's index of the list of patterns.

```
calculate_simpson_by_group
```
calculate\_simpson\_by\_group

#### Description

calculate\_simpson\_by\_group is used to calculate Simpson's index. Which is in the range of 0-1, where the greater the value, the more diverse the population.

#### Usage

```
calculate_simpson_by_group(pattern, meta, target)
```
### Arguments

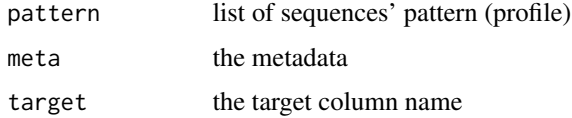

#### Value

Will return the Simpson's index of the list of patterns.

calculate\_state calculate\_state

### Description

calculate\_state calculate the number of states given the SNP(s)

### Usage

```
calculate_state(pattern)
```
### Arguments

pattern list of sequences' pattern (profile)

### Value

number of states

<span id="page-6-0"></span>calculate\_variant\_within\_group

identify\_group\_variant\_breakdown

### Description

calculate\_variant\_within\_group is used to identify proportion of different samples having the same profile.

#### Usage

```
calculate_variant_within_group(pattern, meta, target, get_count = FALSE)
```
#### Arguments

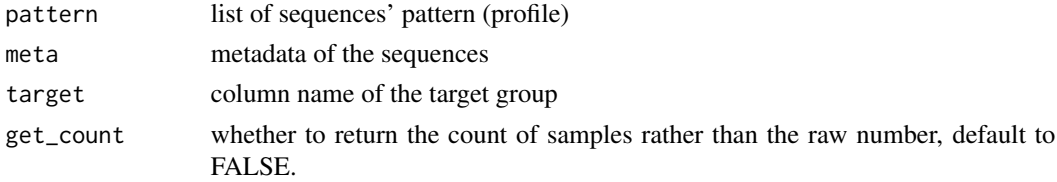

#### Value

Will return the Simpson's index of the list of patterns.

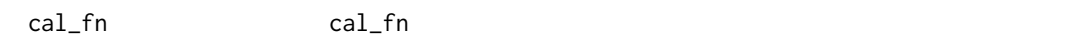

### Description

cal\_fn is used to check if the proportion of false negative fastas and metas are compatible.

#### Usage

cal\_fn(pattern, goi, target)

#### Arguments

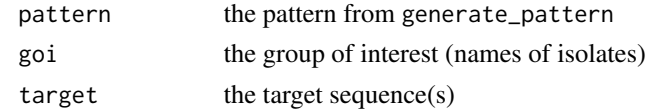

### Value

proportion: no. false negative/number of isolates

<span id="page-7-0"></span>cal\_fp cal\_fp

#### Description

cal\_fp is used to check if the proportion of false positive fastas and metas are compatible.

#### Usage

```
cal_fp(pattern, goi, target)
```
### Arguments

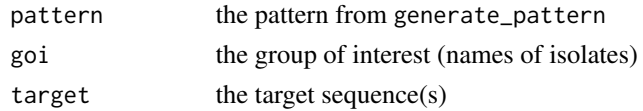

#### Value

proportion: no. false positive/number of isolates

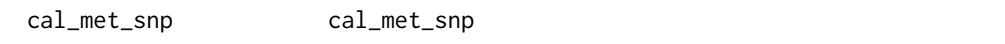

### Description

cal\_met\_snp is used to calculate the metric at each position

### Usage

```
cal_met_snp(position, metric, seqc, prepend_position = c(), ...)
```
### Arguments

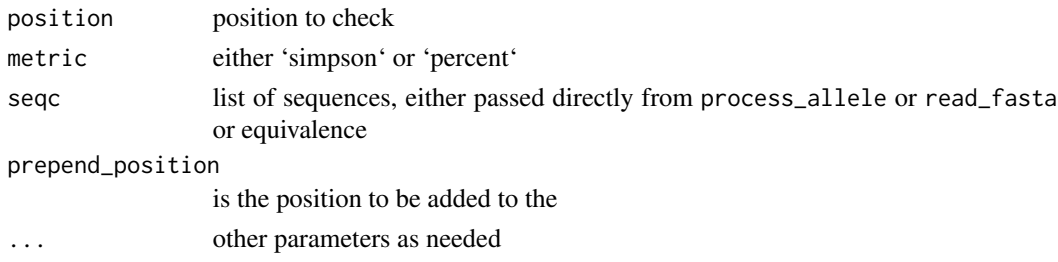

### Value

return the value at that position, as well as base pattern for next iteration.

<span id="page-8-0"></span>check\_fasta\_meta\_mapping

check\_fasta\_meta\_mapping

#### Description

check\_fasta\_meta\_mapping is used to check if fastas and metas are compatible.

#### Usage

check\_fasta\_meta\_mapping(fasta, meta)

### Arguments

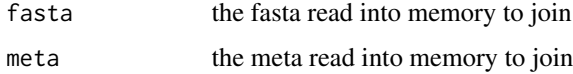

#### Value

TRUE/FALSE if the fasta and meta are compatible

check\_meta\_target check\_meta\_target

### Description

check\_meta\_target is used to check if parameters needed by calculate\_mcc\_multi and simpson\_by\_group are all present.

### Usage

check\_meta\_target(list\_of\_parameters)

### Arguments

list\_of\_parameters

is a list of parameter passed to functions that will perform the calculation

#### Value

TRUE if the parameters exists, else FALSE

<span id="page-9-0"></span>check\_multistate check\_multistate

#### Description

check\_multistate is used to remove positions where there are more than 1 state within the group of interest.

### Usage

check\_multistate(position, sequences)

### Arguments

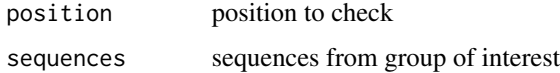

#### Value

return 'TRUE' if the position contains multistate otherwise 'FALSE'

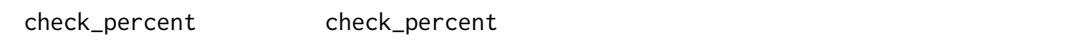

### Description

check\_percent is used to check if parameters needed by calculate\_percent are all present.

#### Usage

check\_percent(list\_of\_parameters)

#### Arguments

list\_of\_parameters

is a list of parameter passed to functions that will perform the calculation

#### Value

TRUE if goi exists, else FALSE

<span id="page-10-0"></span>coef.binomial\_naive\_bayes

coef.binomial\_naive\_bayes

#### Description

coef.binomial\_naive\_bayes is an implementation of the coef method for the binomial naive bayes algorithm. modified from bernoulli\_naive\_bayes function in the naivebayes package

#### Usage

```
## S3 method for class 'binomial_naive_bayes'
coef(object, ...)
```
### Arguments

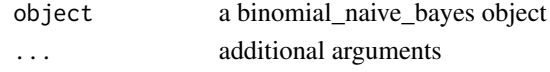

### Value

return a data frame of coefficients

```
combine_fastq_search_result
```
combine\_fastq\_search\_result

#### Description

combine\_fastq\_search\_result combines the search results from search\_from\_fastq\_reads

### Usage

```
combine_fastq_search_result(
 results,
  search_table,
 previous_result = NULL,
 bp = MulticoreParam()
)
```
#### Arguments

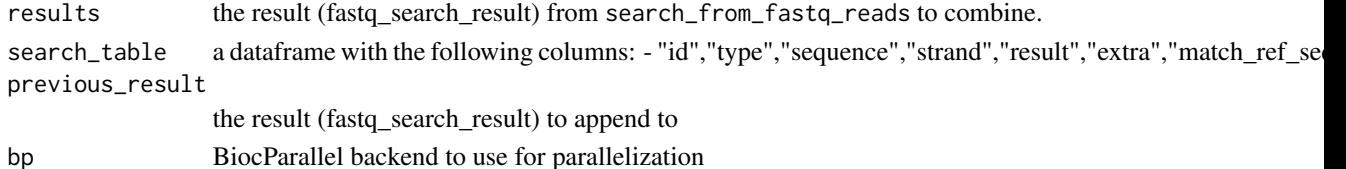

### <span id="page-11-0"></span>Value

will return a dataframe containing: - 'sequence', 'search\_id', 'reads', 'raw\_match', 'mean\_qualities', 'indexes', 'id', 'type', 'strand', 'result', 'extra', 'match\_ref\_seq', 'n\_reads'

combine\_search\_string\_result combine\_search\_string\_result

### Description

combine\_search\_string\_result combines the search results from search\_from\_fastq\_reads

#### Usage

```
combine_search_string_result(
  results,
  search_table,
  append_to_current_result = data.frame(),
  bp = MulticoreParam()
)
```
#### Arguments

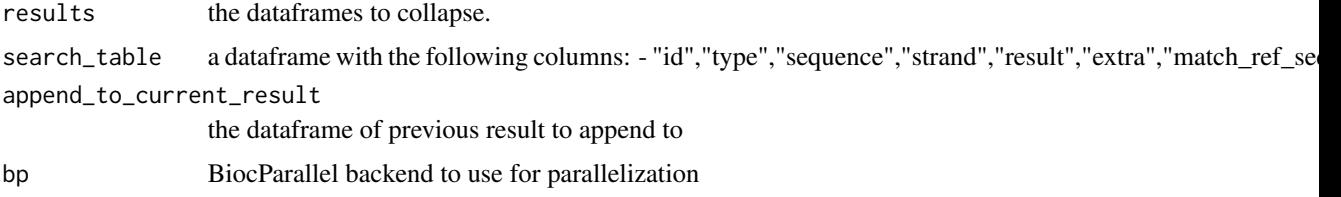

#### Value

will return a dataframe containing: - 'sequence', 'search\_id', 'reads', 'raw\_match', 'mean\_qualities', 'indexes', 'id', 'type', 'strand', 'result', 'extra', 'match\_ref\_seq', 'n\_reads'

combine\_search\_string\_result\_from\_files combine\_search\_string\_result\_from\_files

#### Description

combine\_search\_string\_result\_from\_files combine\_search\_string\_result combines the search results from temp file generated from search\_from\_fastq\_reads

<span id="page-12-0"></span>combine\_search\_string\_result\_from\_list 13

#### Usage

```
combine_search_string_result_from_files(
  result_files,
  search_table,
  read_length_files = c(),
  append_to_current_result = NULL,
  bp = MulticoreParam()
)
```
#### Arguments

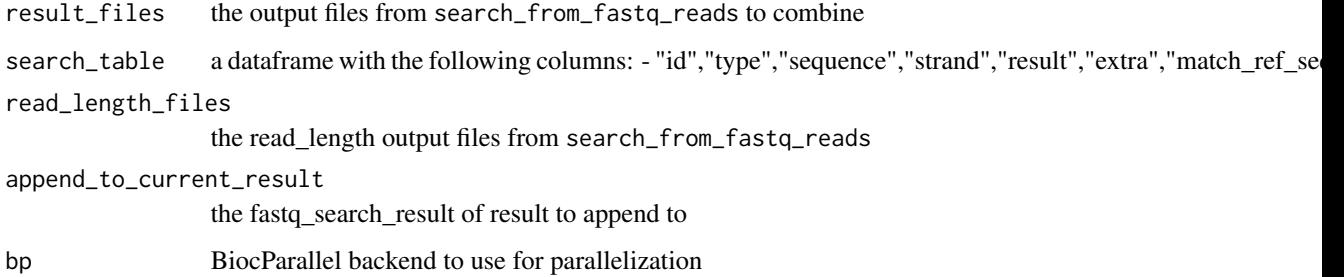

#### Value

will return a fastq\_search\_result object containing read\_lengths and a dataframe containing: - 'sequence', 'search\_id', 'reads', 'raw\_match', 'mean\_qualities', 'indexes', 'id', 'type', 'strand', 'result', 'extra', 'match\_ref\_seq', 'n\_reads'

combine\_search\_string\_result\_from\_list combine\_search\_string\_result\_from\_list

### Description

combine\_search\_string\_result\_from\_list combines the search results from search\_from\_fastq\_reads

#### Usage

```
combine_search_string_result_from_list(
 results,
 search_table,
 append_to_current_result = data.frame(),
 bp = MulticoreParam()
)
```
### <span id="page-13-0"></span>Arguments

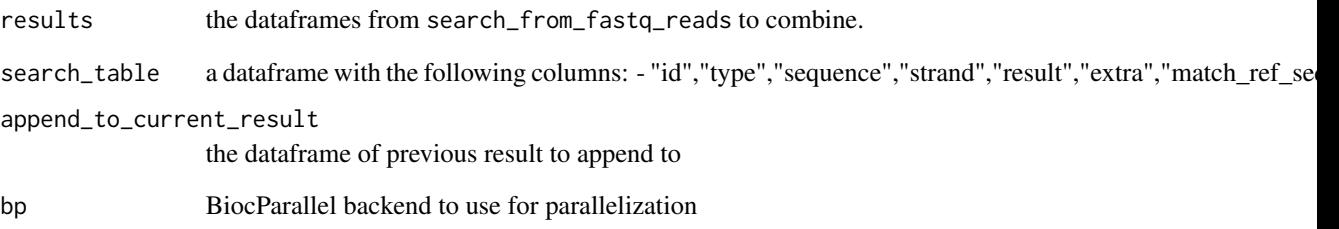

### Value

will return a dataframe containing: - 'sequence', 'search\_id', 'reads', 'raw\_match', 'mean\_qualities', 'indexes', 'id', 'type', 'strand', 'result', 'extra', 'match\_ref\_seq', 'n\_reads'

estimate\_coverage estimate\_coverage

### Description

estimate\_coverage estimate\_coverage estimate the average coverage by comparing number of bases from reads to genome size

### Usage

estimate\_coverage(read\_lengths, genome\_size)

### Arguments

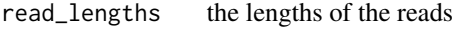

genome\_size the genome size

### Value

will return an estimated average coverage

<span id="page-14-0"></span>extend\_length extend\_length

### Description

extend\_length extend the search sequence such that there will always be (prev) bases before the SNPs and (after) bases after the SNPs.

### Usage

```
extend_length(
  overlaps,
 position_reference,
  genome_position,
 prev,
 after,
 ori_string_start,
 ori_string_end,
 ori_snp_pos,
  genome_max
\mathcal{E}
```
### Arguments

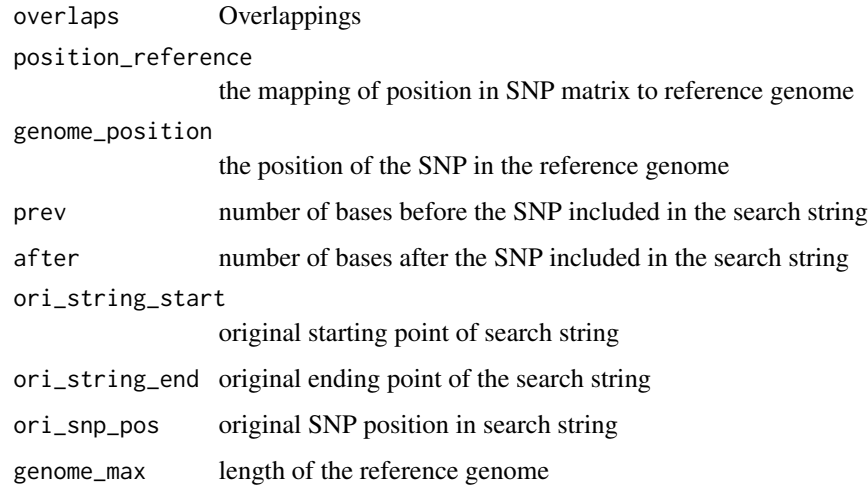

### Value

a list containing the new 'string\_start', 'string\_end', 'snp\_pos', 'snps\_in\_string'.

<span id="page-15-0"></span>find\_optimised\_snps find\_optimised\_snps

### Description

find\_optimised\_snps is used to find optimised SNPs set.

### Usage

```
find_optimised_snps(
  seqc,
 metric = "simpson",
  goi = c(),
  accept_multiallelic = TRUE,
  number_of_result = 1,
 max\_depth = 1,
  included_positions = c(),
  excluded_positions = c(),
  search_from = NULL,
  iterate_included = FALSE,
  completely_unique = FALSE,
 bp = SerialParam(),
  ...
)
```
### Arguments

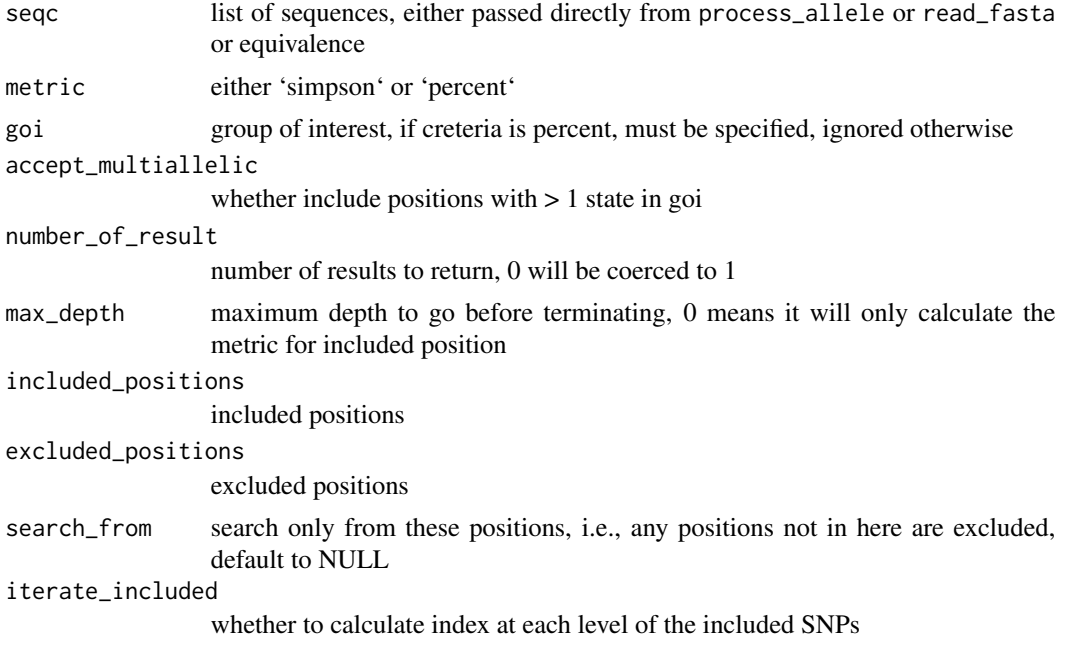

### <span id="page-16-0"></span>full\_merge 17

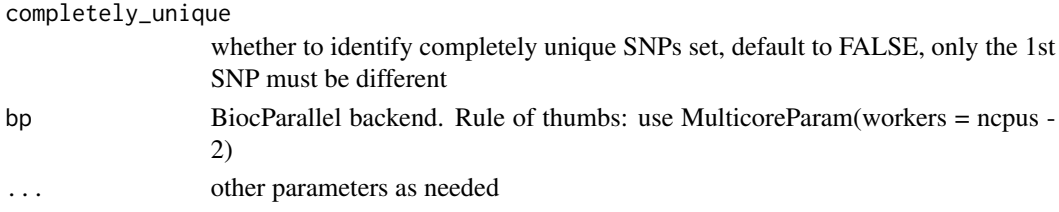

### Value

Will return the resolution-optimised SNPs set, based on the metric.

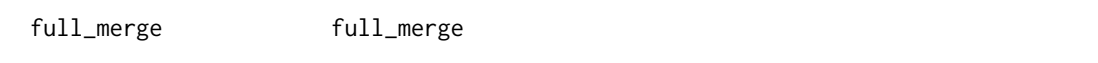

### Description

full\_merge is used to merge 2 fasta, where a position exist only in 1 of the fasta, the fasta without allele in that positions are given reference genome's allele at that position. \*\*Doesn't work for large dataset, hence the need for full\_merge\_1\*\*

### Usage

```
full_merge(
  fasta_1,
  fasta_2,
  meta_1,
  meta_2,
  ref,
  bp = BiocParallel::MulticoreParam(),
  ...
\overline{\phantom{a}}
```
### Arguments

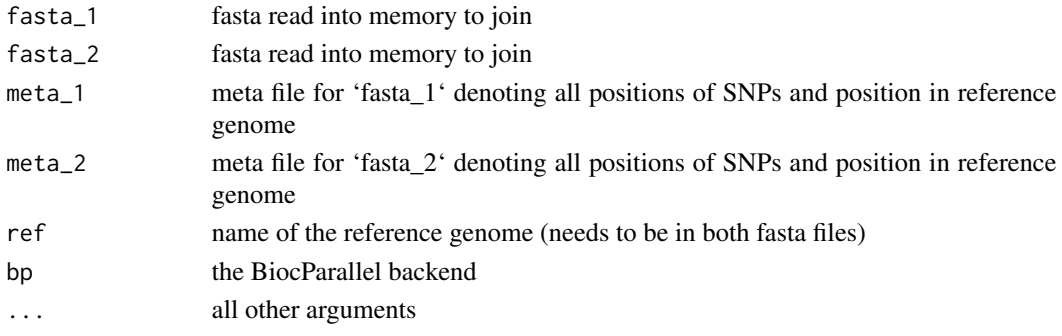

### Value

merged fasta and meta

<span id="page-17-0"></span>full\_merge\_1 full\_merge\_1

### Description

full\_merge\_1 is used to merge 2 fasta, where a position exist only in 1 of the fasta, the fasta without allele in that positions are given reference genome's allele at that position.

### Usage

```
full_merge_1(
  fasta_1,
  fasta_2,
 meta_1,
 meta_2,
 ref,
 bp = BiocParallel::SerialParam(),
  ...
)
```
### Arguments

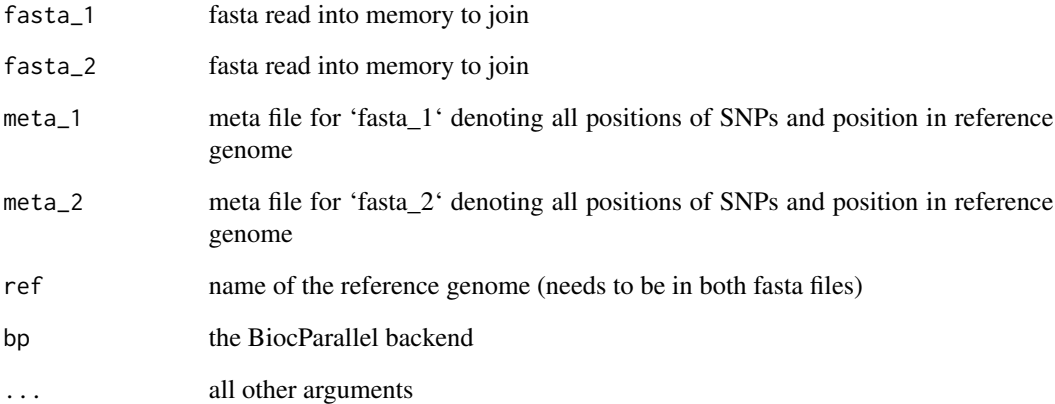

#### Value

merged fasta and meta

<span id="page-18-0"></span>generate\_kmers generate\_kmers

#### Description

generate\_kmers generate the kmer sequences of the given length

#### Usage

```
generate_kmers(final_string, k)
```
### Arguments

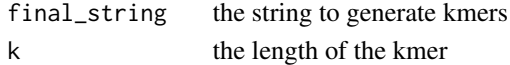

#### Value

a vector of kmers

```
generate_kmer_search_string
```
generate\_kmer\_search\_string

#### Description

generate\_kmer\_search\_string generate the search strings to detect genes' presence

#### Usage

```
generate_kmer_search_string(
  gene_seq,
 k,
 id_prefix = NULL,
 bp = MulticoreParam()
)
```
### Arguments

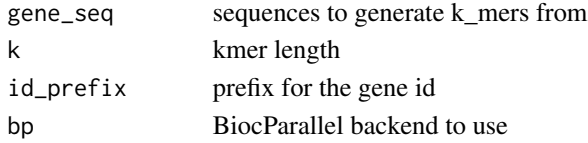

### Value

a dataframe containing the search strings

<span id="page-19-0"></span>generate\_pattern generate\_pattern

#### Description

generate\_pattern is used to generate pattern for calculation.

#### Usage

```
generate_pattern(seqc, ordered_index = c(), append_to = list())
```
#### Arguments

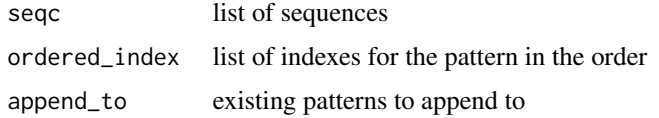

#### Value

Will return concatenated list of string for searching.

```
generate_prioritisation
```
generate\_prioritisation

#### Description

generate\_prioritisation create a vector of the targets in order of priority. Targets with the less samples are prioritised first, breaking ties by alphabetical order.

#### Usage

```
generate_prioritisation(meta)
```
### Arguments

meta A data.table containing the meta data, expect the

#### Value

A data.table of the targets in order of priority

<span id="page-20-0"></span>generate\_snp\_search\_string

generate\_snp\_search\_string

#### **Description**

generate\_snp\_search\_string identify the SNPs that will overlap the search strings generated from the targeted SNPs

#### Usage

```
generate_snp_search_string(
  selected_snps,
  position_reference,
  ref_seq,
  snp_matrix,
  prev,
  after,
 position_type = "fasta",
  extend_length = TRUE,
  fasta_name_as_result = TRUE,
 bp = MulticoreParam()
)
```
#### Arguments

selected\_snps list of targeted SNPs position\_reference the mapping between reference genome positions and orthologous SNP matrix positions ref\_seq the reference genome sequence snp\_matrix the orthologous SNP matrix prev number of characters before the SNP after number of characters after the SNP position\_type type of SNPs input, "fasta" (orthologous SNP matrix based) or "genome" (reference genome based); Default to "fasta" extend\_length whether to extend the search string before and after the SNP and ignore overlapping SNPs fasta\_name\_as\_result Whether the result should use the fasta matching sequence name or the fasta position and allele, default to using fasta sequence name (TRUE) bp BiocParallel backend to use

### Value

a dataframe containing the search strings

```
get_all_process_methods
```
get\_all\_process\_methods

### Description

get\_all\_process\_methods is used to get the metrics function and required parameters. Additional metric may be set by assigning it to 'MinSNPs\_process\_methods' variable.

#### Usage

```
get_all_process_methods(process_name = "")
```
#### Arguments

process\_name name of the metric, "" to return all, 'SNP' or 'KMER' are provided as default.

#### Value

a list, including the function to process the search sequence result

get\_binomial\_tables get\_binomial\_tables

### Description

get\_binomial\_tables is an internal function that returns a table of probability for binomial naive bayes. modified from bernoulli\_naive\_bayes function in the naivebayes package

#### Usage

```
get_binomial_tables(prob1)
```
#### Arguments

prob1 a matrix of probabilities

#### Value

return table of probability for binomial naive bayes

### <span id="page-22-0"></span>Description

get\_metric\_fun is used to get the metrics function and required parameters. Additional metric may set by assigning to 'MinSNPs\_metrics' variable.

#### Usage

```
get_metric_fun(metric_name = "")
```
#### Arguments

metric\_name name of the metric, by default percent/simpson

#### Value

a list, including the function to calculate the metric based on a position ('calc'), and function to check for additional parameters the function need ('args')

get\_snps\_set get\_snps\_set

### Description

get\_snps\_set extract the SNP sets from the output of 'find\_optimised\_snps'.

#### Usage

```
get_snps_set(results, as = "data.frame")
```
#### **Arguments**

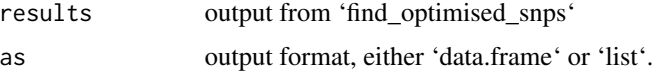

#### Value

will return either 1. a dataframe containing SNPs\_set (SNP position separated by ",") and score 2. a list containing SNPs\_set (SNP position as numeric vector) and score (attr of the list)

<span id="page-23-0"></span>identify\_overlaps identify\_overlaps

#### Description

identify\_overlaps identify the overlapping SNPs in the sequences

#### Usage

```
identify_overlaps(position_reference, genome_position, prev, after)
```
#### Arguments

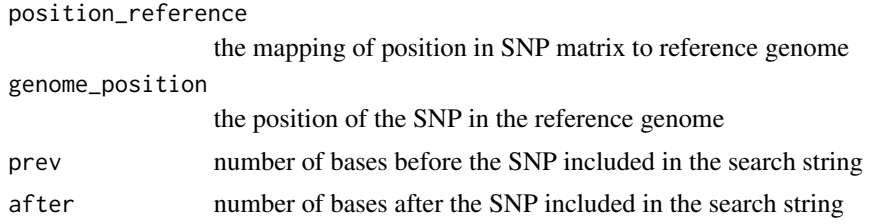

#### Value

a list containing 2 dataframes listing the bystander SNPs in the flanking sequence before and after the SNPs

infer\_from\_combined infer\_from\_combined

#### Description

infer\_from\_combined infers the results (presence/absense of genes & CC) from the combined result

#### Usage

```
infer_from_combined(combined_result, search_table, genome_size, ...)
```
### Arguments

combined\_result

the combined result from combine\_fastq\_search\_result or equivalent, with a list containing: - result: a dataframe containing the following columns: 'sequence', 'search\_id', 'reads', 'raw\_match', 'mean\_qualities', 'indexes', 'id', 'type', 'strand', 'result', 'extra', 'match\_ref\_seq', 'n\_reads' - read\_length: 'reads\_id', 'reads\_length'

<span id="page-24-0"></span>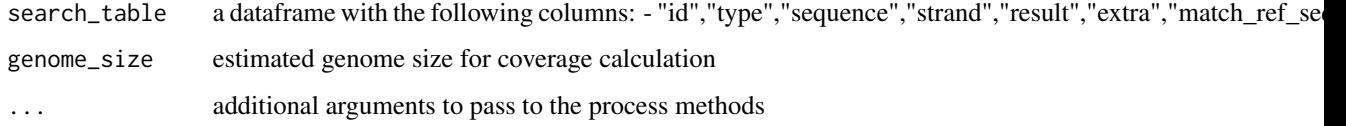

#### Value

a dataframe containing the following columns: - type, rank, result, reads\_count, proportion\_matched, pass\_filter

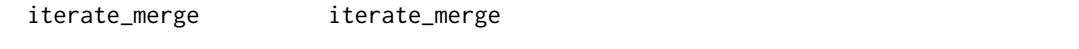

### Description

iterate\_merge is used to combine > 2 fastas iteratively.

### Usage

```
iterate_merge(
  fastas,
  metas,
  ref,
  method = "full",bp = BiocParallel::SerialParam(),
  ...
\mathcal{L}
```
### Arguments

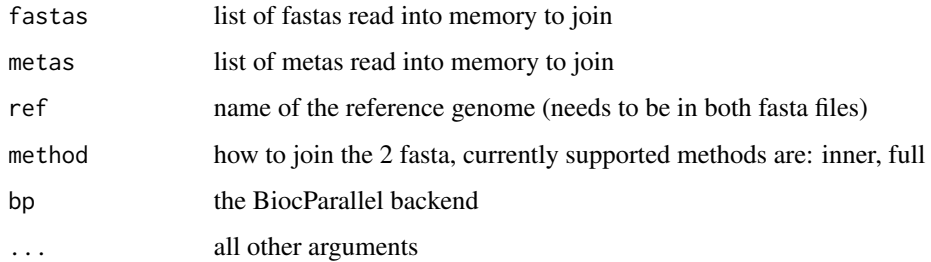

### Value

Will return a list containing a merged FASTA and a meta.

<span id="page-25-0"></span>iterate\_through iterate\_through

#### Description

iterate\_through is used to calculate the metric at each position

#### Usage

iterate\_through(metric, seqc, bp = MulticoreParam(), ...)

### Arguments

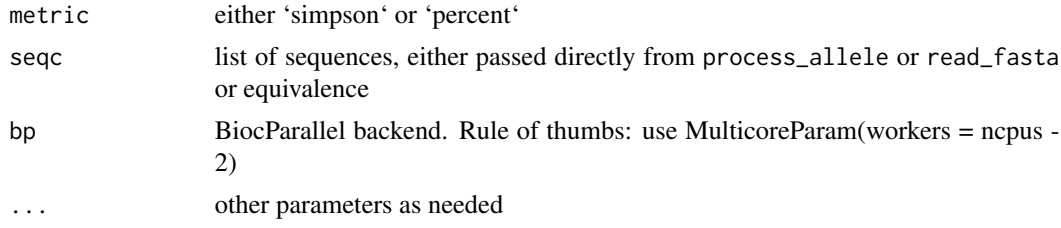

#### Value

return a dataframe containing the position and result.

map\_profile\_to\_target map\_profile\_to\_target

### Description

map\_profile\_to\_target creates a mapping of the profile to the target, breaking the ties by the priority.

### Usage

```
map_profile_to_target(meta, patterns, priority, sensitive_to_1 = FALSE)
```
### Arguments

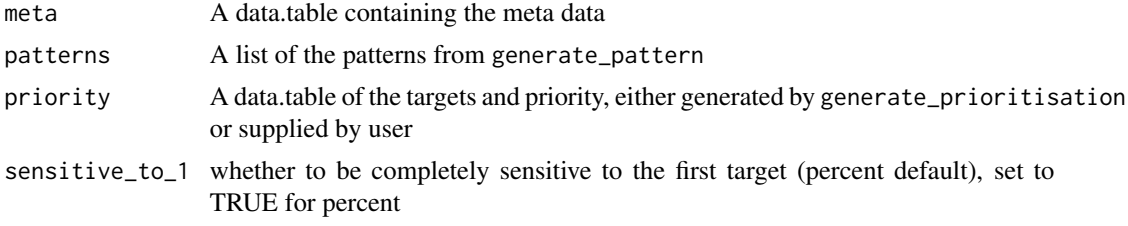

### <span id="page-26-0"></span>match\_count 27

### Value

A vector of the targets in order of priority

match\_count match\_count

#### Description

match\_count return the number of matches of the target string in the given sequence

#### Usage

match\_count(target, search\_from)

#### Arguments

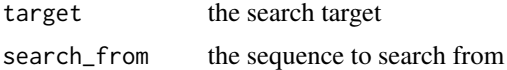

### Value

number of matches

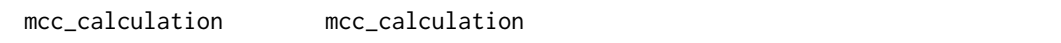

### Description

mcc\_calculation calculate the MCC score given the truth and predicted target.

#### Usage

```
mcc_calculation(
  result_with_truth,
  is_multi = TRUE,return_all_intermediate = FALSE
\lambda
```
#### Arguments

result\_with\_truth the dataframe containing the truth and predicted target is\_multi Whether to use MCC-multi or MCC return\_all\_intermediate whether to return all intermediate values, only possible for binary class

### Value

Will return the mcc score

merge\_fasta merge\_fasta

### Description

merge\_fasta is used to combine 2 fasta.

### Usage

```
merge_fasta(
  fasta_1,
  fasta_2,
  meta_1,
  meta_2,
  ref,
  method = "full",bp = BiocParallel::SerialParam(),
  ...
\mathcal{L}
```
### Arguments

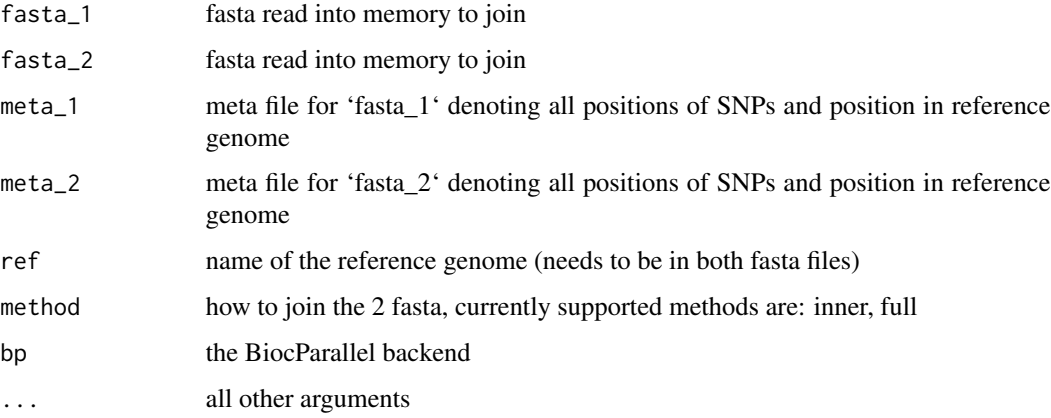

### Value

Will return a list containing a merged FASTA and a meta.

<span id="page-27-0"></span>

<span id="page-28-0"></span>output\_result output\_result

### Description

output\_result is used to present the result and save the result as tsv.

### Usage

```
output_result(result, view = "", ...)
```
### Arguments

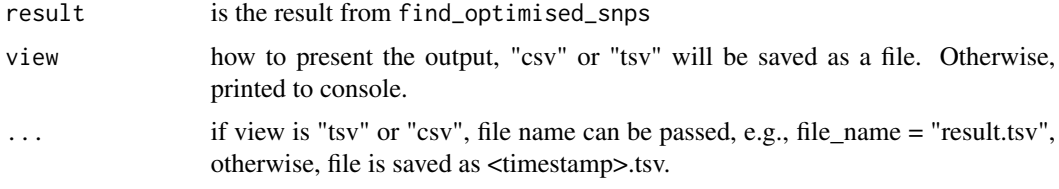

### Value

NULL, result either printed or saved as tsv.

![](_page_28_Picture_114.jpeg)

### Description

output\_to\_files is write the result to files.

#### Usage

```
output_to_files(merged_result, filename = "merged")
```
### Arguments

![](_page_28_Picture_115.jpeg)

### Value

NULL, files written to filesystem

<span id="page-29-0"></span>parse\_group\_mcc parse\_group\_mcc

#### Description

parse\_group\_mcc is used to group the sample according to SNPs profile and present in a table format

#### Usage

parse\_group\_mcc(pattern, goi, MUST\_HAVE\_TARGET = TRUE)

#### Arguments

![](_page_29_Picture_117.jpeg)

### Value

the parsed group views

parse\_group\_mcc\_multi parse\_group\_mcc\_multi

### Description

parse\_group\_mcc\_multi is used to put samples according to SNP profile, and put them into a table format.

#### Usage

```
parse_group_mcc_multi(result, as_string = TRUE)
```
### Arguments

![](_page_29_Picture_118.jpeg)

### Value

Will return the grouped samples.

<span id="page-30-0"></span>predict.binomial\_naive\_bayes

predict.binomial\_naive\_bayes

### Description

predict.binomial\_naive\_bayes is an implementation of the predict method for the binomial naive bayes algorithm. modified from bernoulli\_naive\_bayes function in the naivebayes package

#### Usage

```
## S3 method for class 'binomial_naive_bayes'
predict(object, newdata = NULL, type = c("class", "prob"), ...)
```
### Arguments

![](_page_30_Picture_133.jpeg)

#### Value

return a factor or matrix of class probabilities

![](_page_30_Picture_134.jpeg)

#### Description

predict\_balk is a function that predicts the class of new data using a binomial naive bayes classifier

#### Usage

```
predict_balk(object, newdata = NULL, snp_id = NULL, type = "prob")
```
#### Arguments

![](_page_30_Picture_135.jpeg)

### Value

A vector of either the class or the probability of the class

<span id="page-31-0"></span>print.binomial\_naive\_bayes

print.binomial\_naive\_bayes

#### Description

print.binomial\_naive\_bayes is an implementation of the print method for the binomial naive bayes algorithm. modified from bernoulli\_naive\_bayes function in the naivebayes package

#### Usage

## S3 method for class 'binomial\_naive\_bayes'  $print(x, \ldots)$ 

#### Arguments

![](_page_31_Picture_126.jpeg)

#### Value

return a binomial\_naive\_bayes object

![](_page_31_Picture_127.jpeg)

#### Description

process\_allele is used to returned the processed allelic profiles, by removing the allele profile with duplicate name and length different from most. 1st allele profile with the duplicated name is returned, the longer length is taken as normal should there be 2 modes.

#### Usage

```
process_allele(
  seqc,
  bp = BiocParallel::SerialParam(),
  check_length = TRUE,
  check_bases = TRUE,
  dash_ignore = TRUE,
  accepted_{char} = c("A", "C", "T", "G"),
  ignore_case = TRUE,
  remove_invariant = FALSE,
  biallelic_only = FALSE
)
```
### <span id="page-32-0"></span>Arguments

![](_page_32_Picture_142.jpeg)

### Value

Will return the processed allelic profiles.

process\_kmer\_result process\_kmer\_result

### Description

process\_kmer\_result processes the KMER result from infer\_from\_combined

### Usage

```
process_kmer_result(partial_result, search_table, min_match_per_read = 1, ...)
```
### Arguments

![](_page_32_Picture_143.jpeg)

#### Value

a dataframe containing the following columns: - type, rank, result, reads\_count, proportion\_matched, pass\_filter, proportion\_scheme\_found, details

<span id="page-33-0"></span>process\_result\_file process\_result\_file

#### Description

process\_result\_file extract the SNP sets from the saved output file.

#### Usage

```
process_result_file(result_filepath)
```
### Arguments

result\_filepath

is the path of the saved output file.

#### Value

will return a list containing SNPs\_set (SNP position as numeric vector).

process\_snp\_result process\_snp\_result

### Description

process\_snp\_result processes the SNP result from infer\_from\_combined

#### Usage

```
process_snp_result(
 partial_result,
  search_table,
 count_measure = "n_reads",
  ...
)
```
#### Arguments

![](_page_33_Picture_120.jpeg)

#### <span id="page-34-0"></span>Value

a list containing: - result: a dataframe containing the following columns: - type, rank, result, reads\_count, proportion\_matched, pass\_filter, proportion\_scheme\_found, details - snps\_found: a vector containing the SNPs ID that have been identified without conflict - proportion\_snps\_found: the proportion of SNPs found without conflict

profile\_to\_group\_result

profile\_to\_group\_result

### Description

profile\_to\_group\_result given profile target, return the result

#### Usage

```
profile_to_group_result(patterns, profile_target)
```
#### Arguments

![](_page_34_Picture_125.jpeg)

#### Value

Will return the result, given the SNP profile.

read\_fasta read\_fasta

#### Description

read\_fasta is used to read fasta file, implementation similar to seqinr, but much simpler and allow for spaces in sample name.

#### Usage

```
read_fasta(file, force_to_upper = TRUE, bp = SerialParam())
```
### Arguments

![](_page_34_Picture_126.jpeg)

### <span id="page-35-0"></span>Value

Will return list of named character vectors.

read\_sequences\_from\_fastq

read\_sequences\_from\_fastq

### Description

read\_sequences\_from\_fastq get the sequences from a fastq file, it completely ignores the quality scores

### Usage

```
read_sequences_from_fastq(
  fastq_file,
  force_to_upper = TRUE,
  skip_n-n_reads = 0,
 max_n-reads = -1,
 output_quality = TRUE,
  quality_offset = 33,
 bp = MulticoreParam()
)
```
### Arguments

![](_page_35_Picture_123.jpeg)

### Value

will return a list of sequences, with qualities as attribute

#### <span id="page-36-0"></span>Description

remove\_snp\_conflic removes the reads with SNPs conflicts from the result

#### Usage

```
remove_snp_conflict(result, count_measure = "n_reads")
```
#### Arguments

![](_page_36_Picture_110.jpeg)

#### Value

a dataframe containing the same columns as the input result with row containing conflicts removed

resolve\_IUPAC\_missing resolve\_IUPAC\_missing

#### Description

resolve\_IUPAC\_missing is used to replace the ambiguity codes found in the sequences.

#### Usage

```
resolve_IUPAC_missing(
  seqc,
  log_operation = TRUE,
 log_file = "replace.log",
 max_{am}biguity = -1,
 replace_method = "random",
 N_is_any_base = FALSE,
 output_progress = TRUE,
 bp = MulticoreParam()
\mathcal{E}
```
### Arguments

![](_page_37_Picture_109.jpeg)

### Value

Will return the processed sequences.

reverse\_complement reverse\_complement

### Description

reverse\_complement returns the reverse complement of the given sequence

### Usage

```
reverse_complement(seq)
```
### Arguments

seq the sequence to reverse complement

### Value

reverse complemented sequence

<span id="page-37-0"></span>

<span id="page-38-0"></span>scramble\_sequence scramble\_sequence

### Description

scramble\_sequence scramble the orthologous matrix based on a seed

### Usage

```
scramble_sequence(seqc, seed)
```
### Arguments

![](_page_38_Picture_125.jpeg)

#### Value

a named list, containing the scambled sequence and the new positions

search\_from\_fastq\_reads

search\_from\_fastq\_reads

### Description

search\_from\_fastq\_reads identify the matches from a list of search strings

#### Usage

```
search_from_fastq_reads(
  fastq_file,
  search_tables,
  skip_n-n_reads = 0,
  progress = TRUE,
  max_n-reads = -1,
  quality_offset = 33,
  output_temp_result = TRUE,
  temp_result_folder = "./temp_results",
  simplify_id = TRUE,
  output_read_length = TRUE,
  bp = MulticoreParam()
\mathcal{E}
```
### Arguments

![](_page_39_Picture_140.jpeg)

### Value

will return a list of dataframe containing: - 'search\_id', 'sequence', 'reads', 'raw\_match', 'mean\_qualities', 'indexes'.

search\_from\_reads search\_from\_reads

### Description

search\_from\_reads identify the matches from a list of search strings

#### Usage

```
search_from_reads(
  all_reads,
  search_tables,
 progress = TRUE,
  ID = "S1",all_qualities = NULL,
  output_temp_result = TRUE,
  temp_result_folder = "./temp_results",
 output_read_length = TRUE,
 bp = MulticoreParam()
\mathcal{E}
```
<span id="page-39-0"></span>

### <span id="page-40-0"></span>Arguments

![](_page_40_Picture_132.jpeg)

### Value

will return a list of dataframe containing: - 'search\_id', 'sequence', 'reads', 'raw\_match', 'mean\_qualities', 'indexes'.

```
sequence_reads_match_count
```
sequence\_reads\_match\_count

### Description

sequence\_reads\_match\_count look for the search sequences in reads and return the matches indexes and mean qualities

#### Usage

```
sequence_reads_match_count(search_sequence, reads, qualities)
```
### Arguments

search\_sequence

![](_page_40_Picture_133.jpeg)

#### Value

will return a list containing for each read: - count, mean\_quality, indexes

### <span id="page-41-0"></span>Description

summarise\_result calculate the MCC score given the SNP sets, training, validation and metadata(s).

### Usage

```
summarise_result(
  snp_sets,
  training_seqs,
  validation_seqs,
  training_metadata,
  validation_metadata,
  priority,
  is_multi = TRUE,
  return_all_intermediate = FALSE,
  is_percent = FALSE
\overline{\phantom{a}}
```
### Arguments

![](_page_41_Picture_131.jpeg)

### Value

Will return the summarised result

<span id="page-42-0"></span>summary.binomial\_naive\_bayes

summary.binomial\_naive\_bayes

### Description

summary.binomial\_naive\_bayes is an implementation of the summary method for the binomial naive bayes algorithm. modified from bernoulli\_naive\_bayes function in the naivebayes package

#### Usage

```
## S3 method for class 'binomial_naive_bayes'
summary(object, ...)
```
### Arguments

![](_page_42_Picture_123.jpeg)

#### Value

return a summary of the binomial\_naive\_bayes object

![](_page_42_Picture_124.jpeg)

### Description

train\_balk is a function that trains a binomial naive bayes classifier for sequence data

### Usage

```
train_balk(
  seqc,
  snps_pos,
  meta,
  binomial_n = 1,
  laplace = 1,
  snp_id = NULL,prior = NULL,
  fit_prior = FALSE
\mathcal{E}
```
### Arguments

![](_page_43_Picture_126.jpeg)

#### Value

A list containing the classifier and the transformation levels

transform\_snp transform\_snp

### Description

transform\_snp is a function that transforms a SNP into a matrix for binomial naive bayes.

### Usage

```
transform_snp(pat, binomial_n, levels = c(), get = c("levels", "transformed"))
```
### Arguments

![](_page_43_Picture_127.jpeg)

### Value

A vector of either the transformation levels or the transformed SNP or a list containing both

<span id="page-43-0"></span>

### <span id="page-44-0"></span>Description

translate\_position translate the scambled position in the alignment to the original position or vice versa

### Usage

```
translate_position(position, positions_table, to = "original")
```
### Arguments

![](_page_44_Picture_111.jpeg)

#### Value

the translated position

![](_page_44_Picture_112.jpeg)

### Description

view\_mcc is used to present the result of selected SNPs set based on the MCC score

#### Usage

view\_mcc(result, ...)

### Arguments

![](_page_44_Picture_113.jpeg)

### Value

formatted result list to be saved or presented.

<span id="page-45-0"></span>view\_mcc\_multi view\_mcc\_multi

### Description

view\_mcc\_multi is used to present the result of selected SNPs set based on the multi-MCC score

#### Usage

```
view_mcc_multi(result, ...)
```
#### Arguments

![](_page_45_Picture_104.jpeg)

#### Value

formatted result list to be saved or presented.

![](_page_45_Picture_105.jpeg)

### Description

view\_percent is used to present the result of selected SNPs set based on Simpson's Index.

#### Usage

```
view_percent(result, ...)
```
### Arguments

![](_page_45_Picture_106.jpeg)

### Value

formatted result list to be saved or presented.

<span id="page-46-0"></span>view\_simpson view\_simpson

### Description

view\_simpson is used to present the result of selected SNPs set based on Simpson's Index.

### Usage

```
view_simpson(result, ...)
```
### Arguments

![](_page_46_Picture_105.jpeg)

#### Value

formatted result list to be saved or presented.

![](_page_46_Picture_106.jpeg)

### Description

write\_fasta is used to write the named character vectors to fasta file.

### Usage

write\_fasta(seqc, filename)

### Arguments

![](_page_46_Picture_107.jpeg)

#### Value

will write the alignments to file

# <span id="page-47-0"></span>**Index**

binomial\_naive\_bayes, [3](#page-2-0) cal\_fn, [7](#page-6-0) cal\_fp, [8](#page-7-0) cal\_met\_snp, [8](#page-7-0) calculate\_mcc, [4](#page-3-0) calculate\_mcc\_multi, [4](#page-3-0) calculate\_percent, [5](#page-4-0) calculate\_simpson, [5](#page-4-0) calculate\_simpson\_by\_group, [6](#page-5-0) calculate\_state, [6](#page-5-0) calculate\_variant\_within\_group, [7](#page-6-0) check\_fasta\_meta\_mapping, [9](#page-8-0) check\_meta\_target, [9](#page-8-0) check\_multistate, [10](#page-9-0) check\_percent, [10](#page-9-0) coef.binomial\_naive\_bayes, [11](#page-10-0) combine\_fastq\_search\_result, [11](#page-10-0) combine\_search\_string\_result, [12](#page-11-0) combine\_search\_string\_result\_from\_files, [12](#page-11-0) combine\_search\_string\_result\_from\_list, [13](#page-12-0) estimate\_coverage, [14](#page-13-0) extend\_length, [15](#page-14-0) find\_optimised\_snps, [16](#page-15-0) full\_merge, [17](#page-16-0) full\_merge\_1, [18](#page-17-0) generate\_kmer\_search\_string, [19](#page-18-0) generate\_kmers, [19](#page-18-0) generate\_pattern, [20](#page-19-0) generate\_prioritisation, [20](#page-19-0) generate\_snp\_search\_string, [21](#page-20-0) get\_all\_process\_methods, [22](#page-21-0) get\_binomial\_tables, [22](#page-21-0) get\_metric\_fun, [23](#page-22-0) get\_snps\_set, [23](#page-22-0)

identify\_overlaps, [24](#page-23-0) infer\_from\_combined, [24](#page-23-0) iterate\_merge, [25](#page-24-0) iterate\_through, [26](#page-25-0) map\_profile\_to\_target, [26](#page-25-0) match\_count, [27](#page-26-0) mcc\_calculation, [27](#page-26-0) merge\_fasta, [28](#page-27-0) output\_result, [29](#page-28-0) output\_to\_files, [29](#page-28-0) parse\_group\_mcc, [30](#page-29-0) parse\_group\_mcc\_multi, [30](#page-29-0) predict.binomial\_naive\_bayes, [31](#page-30-0) predict\_balk, [31](#page-30-0) print.binomial\_naive\_bayes, [32](#page-31-0) process\_allele, [32](#page-31-0) process\_kmer\_result, [33](#page-32-0) process\_result\_file, [34](#page-33-0) process\_snp\_result, [34](#page-33-0) profile\_to\_group\_result, [35](#page-34-0) read\_fasta, [35](#page-34-0) read\_sequences\_from\_fastq, [36](#page-35-0) remove\_snp\_conflict, [37](#page-36-0) resolve\_IUPAC\_missing, [37](#page-36-0) reverse\_complement, [38](#page-37-0) scramble\_sequence, [39](#page-38-0) search\_from\_fastq\_reads, [39](#page-38-0) search\_from\_reads, [40](#page-39-0) sequence\_reads\_match\_count, [41](#page-40-0) summarise\_result, [42](#page-41-0) summary.binomial\_naive\_bayes, [43](#page-42-0) train\_balk, [43](#page-42-0) transform\_snp, [44](#page-43-0) translate\_position, [45](#page-44-0)

#### INDEX 49

view\_mcc, [45](#page-44-0) view\_mcc\_multi , [46](#page-45-0) view\_percent, [46](#page-45-0) view\_simpson , [47](#page-46-0)

write\_fasta , [47](#page-46-0)